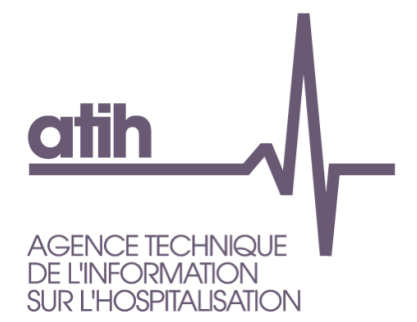

# **OVALIDE**

# **Outil de VALIdation des Données des Etablissements de santé**

# Établissements sous DAF **PSYCHIATRIE**

Guide de lecture 2019

*Avril 2019*

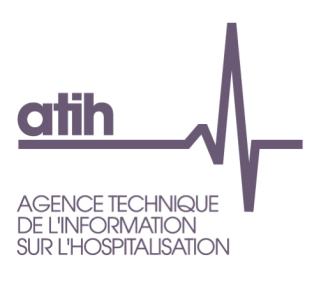

**Services ATIH**

RDE (Réponse aux Demandes Externes)

CIM-MF (Classification, *information* Médicale - Modèles de Financement)

API (Architecture et Productions Informatiques)

# **OVALIDE**

# **Outil de VALIdation des Données des Établissements de santé**

**Établissements sous DAF PSYCHIATRIE Guide de lecture**

## *Guide de lecture des tableaux OVALIDE du PMSI Psychiatrie*

Dans ce guide sont détaillés pour chaque tableau les sélections et calculs opérés ainsi que les éléments marquants qui peuvent apparaître et qui doivent faire l'objet *à minima* d'un contrôle du dossier médical et/ou de la saisie des informations au sein de l'établissement.

## **Table Des Matières**

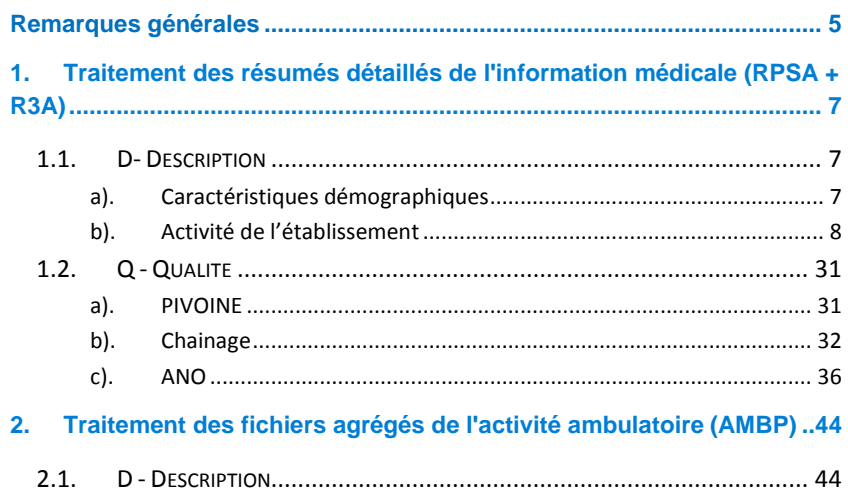

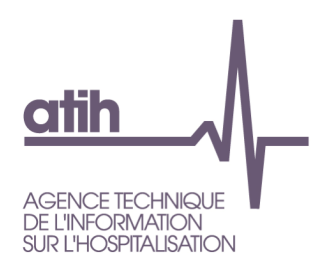

# **Remarques générales**

Le calcul des résultats des tableaux OVALIDE utilise toute l'information transmise : fichiers de résumés par séquence anonymes (RPSA), fichiers de résumés d'activité ambulatoire anonymes (R3A), fichiers agrégés d'activité ambulatoire (AMBP). Ainsi, lorsque seul un fichier de RPSA a été transmis, les tableaux issus exclusivement des fichiers d'activité ambulatoire ne sont pas générés ; dans ce cas les autres tableaux ne prennent en compte que les informations contenues dans les RPSA.

# **Modifications préalables des données**

Dans la série de tableaux présentés, les modifications préalables suivantes ont été apportées aux données transmises :

- Les clés de cryptage irréversible issues des numéros IPP (identifiant permanent des patients, propre au système d'information de chaque établissement) manquantes ou mal renseignées dans le fichier de RPSA sont remplacées par les clés de chaînage anonyme du fichier ANO, si ces dernières ont été générées sans erreur.

- Les éventuels doublons de codes diagnostiques dans les RPSA comme dans les R3A, c'est-à-dire, diagnostics principal et associés identiques pour un même résumé ou, plusieurs diagnostics associés identiques pour un même résumé, sont supprimés, pour éviter les doubles comptes dans les tableaux présentant les diagnostics.

- La modalité « E » de la variable « Indicateur de séquence » n'existant plus depuis 2012, toutes les séquences codées « E » pour cette variable sont supprimées préalablement à tout calcul d'indicateurs des tableaux OVALIDE (excepté du tableau [1.Q.1.ERRIMP] *Synthèse des erreurs de conformité détectées par PIVOINE – RIMP* dont l'objectif est de décrire la conformité des données transmises).

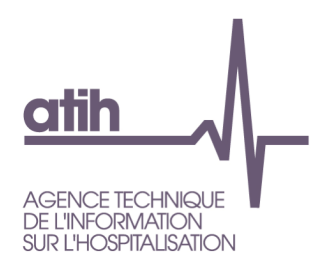

# **Comparaisons aux données de l'année précédente**

Les données de l'année en cours sont comparées, dans le tableau [1.D.2.SYNTHA] *Synthèse d'activité*, aux données de l'année n-1 de l'établissement sur la même période. Dans la présentation du tableau on notera « année n-1 » par souci de lisibilité. Lors de cette comparaison, les données n-1 utilisées sont celles de la transmission M12.

Exemple : lors de la transmission M6 pour l'année n, les données sont comparées avec les RPSA et R3A de janvier à juin transmis pour la période M12 de l'année n-1.

# **Calcul du nombre de journées**

Le nombre de journées présenté dans les tableaux correspond à la somme du nombre de journées de présence et du nombre de demijournées de présence, ce dernier multiplié par 0,5 ; **le nombre de demi-journées n'est comptabilisé que pour les prises en charge à temps partiel (formes d'activité 20, 21, 23)** <sup>1</sup> .

# **Prise en charge à temps complet versus hospitalisation complète**

La notion d'« hospitalisation complète » (formes d'activité 01, 06 et 07) est spécifiquement utilisée dans les tableaux relatifs aux prises en charge en soins sans consentement (Tableaux [1.D.2.MSHC], [1.D.2.HCSCPRES] et [1.D.2.HCSCDIAG]).

1

<sup>1</sup> Seules des journées entières sont recueillies pour les prises en charge à temps complet (formes d'activité 01, 02, 03, 04, 05, 06, 07).

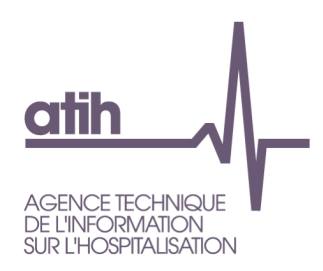

Pour éviter toute ambiguïté, le terme « prise en charge » est, lui, utilisé dans les autres tableaux relatifs aux « prises en charge à temps complet » (formes d'activité 01, 02, 03, 04, 05, 06 et 07) ou aux « prises en charge à temps partiel » (formes d'activité 20, 21 et 23).

117, bd Marius Vivier Merle 69329 Lyon cedex 03 Téléphone: 04 37 91 33 10 Fax: 04 37 91 33 67 www.atih.sante.fr

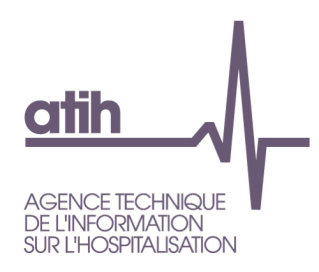

# <span id="page-6-0"></span>**1. Traitement des résumés détaillés de l'information médicale (RPSA + R3A)**

# <span id="page-6-1"></span>**1.1. D- Description**

**Les tableaux de la partie DESCRIPTION portent sur l'ensemble des RPSA et R3A transmis, hormis les RPSA avec indicateur de séquence égal à « E »**

# <span id="page-6-2"></span>*a). Caractéristiques démographiques*

**1.D.1.CDEM Caractéristiques démographiques des patients hospitalisés**

- **Tableau A : Répartition des patients hospitalisés par sexe et âge**
- **Tableau B : Caractéristiques démographiques sur la base des patients hospitalisés**

Le **tableau A** présente les effectifs et la répartition des patients hospitalisés selon le sexe et les classes d'âge suivantes :

- 0-1 an ;
- 2-6 ans ;
- 7-12 ans ;
- 13-17 ans ;
- 18-20 ans ;
- 21-24 ans ;
- 25-44 ans ;
- 45-64 ans ;

117, bd Marius Vivier Merle 69329 Lyon cedex 03 Téléphone: 04 37 91 33 10 Fax: 04 37 91 33 67 www.atih.sante.fr

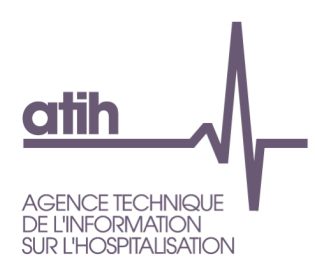

- 65-84 ans ;
- 85 ans et plus.

Le **tableau B** présente plusieurs informations sur les caractéristiques démographiques, sur la base des patients hospitalisés :

- Âge : moyenne et médiane
- Patients domiciliés dans le même département que l'établissement : effectif et répartition
- Patients domiciliés hors de la région de l'établissement : effectif et répartition

Pour ces deux tableaux, l'âge pris en compte est l'âge enregistré sur le premier RPSA transmis sur la période pour le patient.

# <span id="page-7-0"></span>*b). Activité de l'établissement*

#### **1.D.2.SYNTHA – Synthèse d'activité**

Le tableau est séparé en quatre parties, comprenant les indicateurs cidessous, pour les années n et n-1 :

**Pour les prises en charge à temps complet, partiel et ambulatoire**  (calcul sur RPSA et R3A) :

- Nombre d'établissements géographiques (i.e. n° FINESS géographiques distincts)
- Nombre de secteurs distincts
- Nombre de patients distincts (i.e. nombre d'IPP valides distincts)

Pour les prises en charge à temps complet (calcul sur RPSA, formes d'activité 01 à 07) :

 Nombre de résumés par séquence transmis : y compris les RPSA dont la variable indicateur de séquence est égale à « E ». Cet indicateur permet à l'établissement de vérifier le nombre total de RPSA transmis.

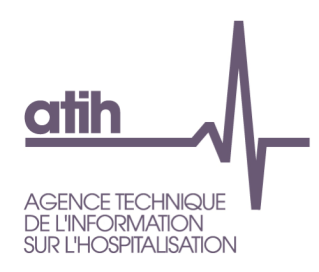

- Nb de RPSA supprimés des calculs : Correspond au RPSA dont la variable indicateur de séquence est égal à « E »
- Nombre de résumés par séquence traité : Correspond à l'ensemble des RPSA transmis auquel on a retiré les séquences dont l'indicateur de séquence est égal à « E ». Ce sont les RPSA qui seront effectivement pris en compte dans le calcul des indicateurs restitués dans les tableaux OVALIDE
- Nombre de RPSA transmis avec anomalie : On comptabilise les RPSA dont au moins une variable a une valeur non conforme (voir le tableau [1.Q.1.ERRIMP] pour le détail des tests)
- Nombre de formes d'activité distinctes
- Patient: Nombre de patients
- Patient: Age moyen
- Patient: Age<18 ans (%)
- Patient: Sexe masculin (%)
- Séjours: Nombre de journées de présence
- Séjours: Nombre de journées couvertes par les séquences
- Séjours: Nombre de séjours
- Séjours: Nombre de séjours terminés : Correspond aux séjours dont la variable [indicateur de dernière séquence du séjour]=1
- Séjours: Durée moyenne de séjour en hospitalisation à temps plein : Correspond à ([Nb jours couverts par la séquence] + [Délai entre date début de séquence et date d'entrée du séjour]) / Nb séjours. Le calcul est réalisé sur la dernière séquence des séjours terminés dont toutes les séquences sont en hospitalisation à temps plein (Forme d'activité = 01)
- Séjours: DMH Durée moyenne d'hospitalisation : Correspond à Nb journées présence / Nb patients
- Séjours: Score moyen de dépendance aux activités de la vie quotidienne : Somme des scores de dépendance pour l'habillage, le déplacement, l'alimentation, la continence, le comportement, la communication divisée par le nombre de séquences pour lesquelles le score est rempli. Ce score varie de 6 (Indépendance) à 24 (Assistance totale)

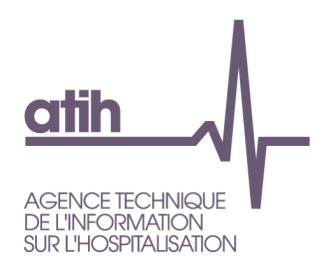

- Séjours: Score moyen dépendance physique : Somme des scores de dépendance pour l'habillage, le déplacement, l'alimentation et la continence divisée par le nombre de séquences pour lesquelles le score est rempli. Ce score varie de 4 (Indépendance) à 16 (Assistance totale).
- Séjours: Score moyen dépendance comportement. Ce score varie de 1 (Indépendance) à 4 (Assistance totale).
- Séjours: Score moyen dépendance communication. Ce score varie de 1 (Indépendance) à 4 (Assistance totale).
- Séjours: Nombre de séjours sans consentement : il s'agit des séjours avec au moins une séquence (RPSA) avec un mode légal de soins égal à 3, 4, 5, 6, 7 ou 8
- Séjours: Nombre de journées sans consentement : il s'agit des journées de présence avec un mode légal de soins égal à 3, 4, 5, 6, 7 ou 8
- Séjours: Nombre de séjours avec isolement thérapeutique. Il s'agit des séjours avec au moins une séquence (RPSA) pour laquelle la variable Nombre de jours d'isolement thérapeutique est supérieure ou égale 1.
- Séjours: Nombre de journées avec isolement thérapeutique
- Séjours: Nombre de séjours avec accompagnement thérapeutique scolaire. Il s'agit des séjours avec au moins une séquence (RPSA) pour laquelle la variable Indicateur d'accompagnement thérapeutique en milieu scolaire égale « S ».
- Séjours: Nombre moyen de codes diagnostiques associés par RPSA
- Séjours: Nombre de codes diagnostiques **distincts** de type symptôme : Il s'agit des diagnostics (principaux et associés) distincts dont l'initial du code est R.
- Séjours: Nombre de codes diagnostiques **distincts** de cause externe : Il s'agit des diagnostics (principaux et associés) distincts dont le ou les premiers caractères de code figurent dans la liste S, T, V, W, X, Y, Z5, Z6, Z8 ou Z9.
- Séjours: Nombre de codes diagnostiques **distincts** de pathologie mentale : Il s'agit des diagnostics (principaux et associés) distincts dont l'initial du code est F.

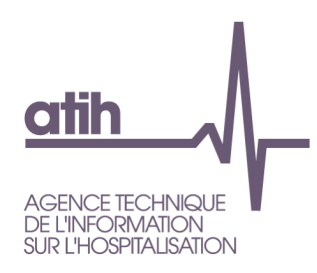

 Séjours: Nombre de codes diagnostiques **distincts** de pathologie somatique : Il s'agit de tous les autres codes de diagnostics.

Pour les prises en charge à temps partiel (calcul sur RPSA, formes d'activité 20, 21 et 23) **:**

- Nombre de résumés par séquence transmis : y compris les RPSA dont la variable indicateur de séquence est égale à « E ». Cet indicateur permet à l'établissement de vérifier le nombre total de RPSA transmis.
- Nb de RPSA supprimés des calculs : Correspond au RPSA dont la variable indicateur de séquence est égal à « E »
- Nombre de résumés par séquence traité : Correspond à l'ensemble des RPSA transmis auquel on a retiré les séquences dont l'indicateur de séquence est égal à « E ». Ce sont les RPSA qui seront effectivement pris en compte dans le calcul des indicateurs restitués dans les tableaux OVALIDE
- Nombre de RPSA transmis avec anomalie : On comptabilise les RPSA dont au moins une variable a une valeur non conforme (voir le tableau [1.Q1.ERRIMP] pour le détail des tests).
- Nombre de formes d'activité distinctes
- Patient: Nombre de patients
- Patient: Age moyen
- Patient: Age<18 ans (%)
- Patient: Sexe masculin (%)
- Séjours: Nombre de journées présence
- Séjours: Nombre de 1/2 journées présence
- Séjours: Nombre de nuits : Correspond au nombre de journées de présence pour les séquences avec une forme d'activité 21 (Hospitalisation à temps partiel de nuit)
- Séjours: Nombre de séjours
- Séjours: Nombre de séjours sans consentement : il s'agit des séjours avec au moins une séquence (RPSA) avec un mode légal de soins égal à 3, 4, 5, 6, 7 ou 8

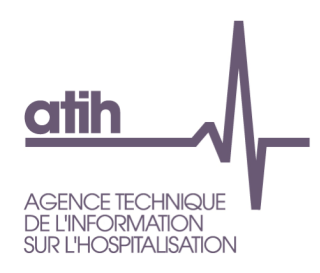

- Séjours: Nombre de journées sans consentement : il s'agit de la somme des journées de présence et des demi-journées de présence avec un mode légal de soins égal à 3, 4, 5, 6, 7 ou 8
- Séjours: Nombre de séjours avec accompagnement thérapeutique scolaire. Il s'agit des séjours avec au moins une séquence (RPSA) pour laquelle la variable Indicateur d'accompagnement thérapeutique en milieu scolaire égale « S ».
- Séjours: Nombre moyen codes diagnostiques associés par résumé
- Séjours: Nombre de codes diagnostiques distincts de type symptôme
- Séjours: Nombre de codes diagnostiques distincts de cause externe
- Séjours: Nombre de codes diagnostiques distincts de pathologie mentale
- Séjours: Nombre de codes diagnostiques distincts de pathologie somatique

**Pour les prises en charge ambulatoire** (calcul sur R3A, formes d'activité 30, 31, 32) :

- Nombre de résumés activité ambulatoire transmis
- Nombre de R3A transmis avec anomalie : On comptabilise les R3A dont au moins une variable a une valeur non conforme (voir le tableau [1.Q.1.ERRIMP] pour le détail des tests).
- Patient: Nombre de patients
- Patient: Age moyen
- Patient: Age<18 ans (%)
- Patient: Sexe masculin (%)
- Patient: Nombre de patients en soins sans consentement : il s'agit des patients avec au moins un acte ambulatoire avec un mode légal de soins égal à 3, 4, 5, 6, 7 ou 8
- Acte: Nombre d'actes en soins sans consentement : Correspond aux actes avec un mode légal de soins égal à 3, 4, 5, 6, 7 ou 8

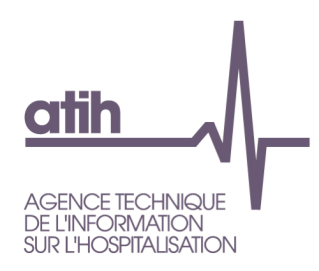

- Acte: Nombre moyen codes diagnostiques associés par résumé
- Acte: Nombre de codes diagnostiques distincts de type symptôme
- Acte: Nombre de codes diagnostiques distincts de cause externe
- Acte: Nombre de codes diagnostiques distincts de pathologie mentale
- Acte: Nombre de codes diagnostiques distincts de pathologie somatique

#### **1.D.2.SYNTHM – Synthèse mensuelle**

Ce tableau présente par mois les indicateurs suivants :

- Nombre de journées des prises en charge à temps complet (formes d'activité 1, 2, 3, 4, 5, 6, 7) pour les séquences terminées dans le mois
- Nombre de patients pris en charge à temps complet distincts
- Nombre de journées des prises en charge à temps partiel (formes d'activité 20, 21, 23).
- Nombre de patients pris en charge à temps partiel distincts
- Nombre d'actes ambulatoires
- Nombre de patients pris en charge en ambulatoire distincts
- Nombre de patients distincts (temps complet + temps partiel + ambulatoire). Tous les patients sont pris en compte ici, y compris ceux dont le codage de la forme d'activité ne correspondrait pas à une prise en charge à temps complet ou partiel ou à une prise en charge en ambulatoire (valeur manquante,…).

La ligne « total » représente le total global pour chaque colonne et non la somme des résultats obtenus par mois.

#### **1.D.2.MEMS – Répartition des modes d'entrée et de sortie**

Ce tableau indique le nombre de séjours terminés au cours de la période, pour chaque combinaison du mode d'entrée (associé à la

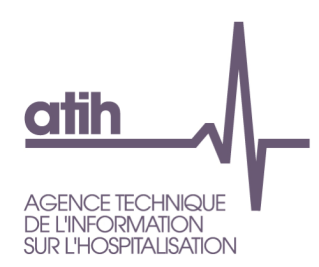

provenance) et du mode de sortie (associé à la destination) présents dans le fichier de RPSA.

Le libellé « Non ou mal renseigné » signifie que le mode d'entrée (ou de sortie) n'a pas été renseigné ou qu'il ne correspond pas aux valeurs possibles pour la variable.

### **1.D.2.RCG – Répartition des codes géographiques de domicile des patients**

Ce tableau dénombre par code géographique :

- Nombre de journées d'hospitalisation à temps complet ou partiel (en effectif et en %)
- Nombre de séjours (en effectif et en %)
- Nombre de patients hospitalisés distincts
- Nombre d'actes ambulatoires (en effectif et en %)
- Nombre de patients ambulatoires distincts
- Nombre de patients distincts (hospitalisation + ambulatoire)

La ligne « total » représente le total global pour chaque colonne et non la somme des résultats obtenus par code géographique.

La liste des codes géographiques peut être consultée à la page suivante :

[http://www.atih.sante.fr/mise-jour-2014-de-la-liste-de-correspondance](http://www.atih.sante.fr/mise-jour-2014-de-la-liste-de-correspondance-codes-postaux-codes-geographiques)[codes-postaux-codes-geographiques](http://www.atih.sante.fr/mise-jour-2014-de-la-liste-de-correspondance-codes-postaux-codes-geographiques)

**1.D.2.CIFA – Compléments d'information sur la file active**

Ce tableau donne les informations suivantes :

- Nombre de patients vus une seule fois. Il s'agit de patients n'ayant eu qu'un seul acte en ambulatoire ou une seule journée en prise en charge à temps complet ou à temps partiel sur la période
- Nombre médian de prises en charge à temps complet ou à temps partiel par patient. Une prise en charge est caractérisée par la réalisation d'un séjour pour un patient.

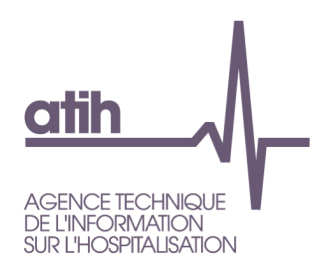

- Nombre médian de prises en charge en ambulatoire par patient. Une prise en charge est caractérisée par la réalisation d'un ou plusieurs actes un jour donné pour un même patient
- Nombre médian de prises en charge (à temps complet ou à temps partiel ou en ambulatoire) par patient

#### **1.D.2.AVQA – Score de dépendance AVQ et catégories d'âge**

Ce tableau présente, par catégorie d'âge (les mêmes que celles utilisées dans le tableau [1.D.1.CDEM]), le score moyen pour chacune des composantes du score de dépendance aux activités de la vie quotidienne (AVQ) (habillement, déplacement, alimentation, continence, comportement, communication). Les séquences avec des variables de dépendance non ou mal renseignées ne sont pas prises en compte.

La colonne « total » correspond au score AVQ moyen par âge de l'ensemble des RPSA.

La ligne « total » correspond au score moyen pour chaque variable d'AVQ (sans tenir compte de l'âge).

#### **1.D.2.DIAGS – Liste des diagnostics de type symptôme**

Ce tableau, trié par code CIM10, présente la liste des diagnostics, principaux et associés, de type symptôme (code CIM-10 commençant par « R »).

Il présente pour les RPSA et R3A :

- Nb journées (HC+HP)
- %journées en diag principal
- Nombre d'actes
- % actes en diag principal
- Nb patients
- Nb patients à temps complet ou temps partiel
- Nb patients en ambu

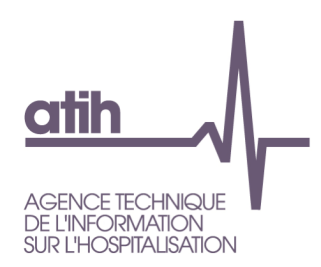

Le tableau ne présente que les codes CIM-10 les plus fréquemment codés (correspondant à au moins 80% du cumul des journées et des actes).

La ligne « total » présente le total des informations pour l'ensemble des diagnostics de type symptôme. Si pour une même séquence, on trouve plusieurs diagnostics de type symptôme, les informations ne sont comptées qu'une seule fois

#### **1.D.2.DIAGCS – Liste des diagnostics de cause externe**

Ce tableau, trié par code CIM10, présente la liste des diagnostics, principaux et associés, de cause externe (code CIM-10 commençant par « S », « T », « V », « W », « X », « Y », « Z5 », « Z6 », « Z8 », « Z9 »).

Il présente pour les RPSA et R3A :

- Nb journées (HC+HP)
- %journées en diag principal
- Nombre d'actes
- % actes en diag principal
- Nb patients
- Nb patients à temps complet ou temps partiel
- Nb patients en ambu

Le tableau ne présente que les codes CIM-10 les plus fréquemment codés (correspondant à au moins 80% du cumul des journées et des actes).

La ligne « total » présente le total des informations pour l'ensemble des diagnostics de cause externe. Si pour une même séquence, on trouve plusieurs diagnostics de cause externe, les informations ne sont comptées qu'une seule fois.

#### **1.D.2.DIAGPM – Liste des diagnostics de pathologie mentale**

Ce tableau, trié par code CIM10, présente la liste des diagnostics, principaux et associés, de pathologie mentale (code CIM-10 commençant par « F »).

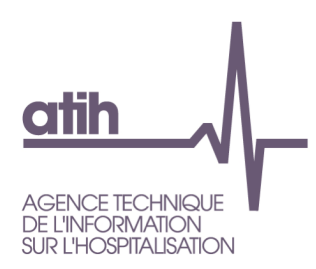

Il présente pour les RPSA et R3A :

- Nb journées (HC+HP)
- %journées en diag principal
- Nombre d'actes
- % actes en diag principal
- Nb patients
- Nb patients à temps complet ou temps partiel
- Nb patients en ambu

Le tableau ne présente que les codes CIM-10 les plus fréquemment codés (correspondant à au moins 80% du cumul des journées et des actes).

La ligne « total » présente le total des informations pour l'ensemble des diagnostics de pathologie mentale. Si pour une même séquence, on trouve plusieurs diagnostics de pathologie mentale, les informations ne sont comptées qu'une seule fois.

#### **1.D.2.DIAPS – Liste des diagnostics de pathologie somatique**

Ce tableau, trié par code CIM10, présente la liste des diagnostics, principaux et associés, de pathologie somatique (autres codes diagnostiques que ceux de type symptôme, de cause externe ou de pathologie mentale).

Il présente pour les RPSA et R3A :

- Nb journées (HC+HP)
- %journées en diag principal
- Nombre d'actes
- % actes en diag principal
- Nb patients
- Nb patients à temps complet ou temps partiel
- Nb patients en ambu

Le tableau ne présente que les codes CIM-10 les plus fréquemment codés (correspondant à au moins 80% du cumul des journées et des actes).

La ligne « total » présente le total des informations pour l'ensemble des diagnostics de pathologie somatique. Si pour une même séquence, on

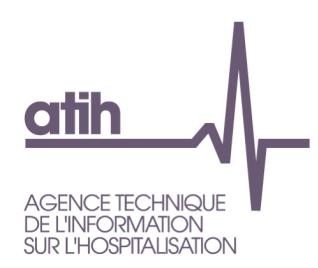

trouve plusieurs diagnostics de pathologie somatique, les informations ne sont comptées qu'une seule fois.

#### **1.D.2.CCAM [: Liste des actes CCAM](https://devel-epmsi.atih.sante.fr/appli_05.do?processType=25&resultCode=11&action=2&win=1)**

 **Tableaux A : liste des actes médicaux effectués-focus actes psy**

Ce tableau donne pour chaque acte CCAM spécifique psy:

- Nombre d'occurences
- Nombre de séjours concernés

La liste des actes spécifiques psy est la suivante :

ALQP002 - Test d'évaluation de l'efficience intellectuelle de l'enfant ALQP003 - Test d'évaluation d'une dépression ALQP004 - Test d'évaluation des aspects psychopathologiques de la personnalité ALQP005 - Test d'évaluation de l'efficience intellectuelle de l'adulte ALQP006 - Test d'évaluation d'un déficit cognitif ZFQP002 - Test d'évaluation et de catégorisation des déficiences, incapacités et désavantages sociaux ZFQP003 - Test d'évaluation de la qualité de vie AZRP001 - Séance d'électroconvulsivothérapie [sismothérapie]

**Tableau B : liste des actes médicaux effectués**

Ce tableau donne pour chaque acte CCAM :

- Nombre d'occurences
- Nombre de séjours concernés

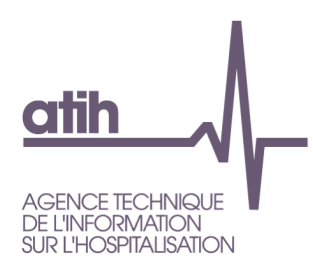

#### **1.D.2.FA – Formes d'activité**

Sur la base des RPSA et des R3A transmis dans la période, ce tableau précise pour chaque forme d'activité :

- Nombre d'établissements géographiques
- Nombre de secteurs distincts
- Nombre de séjours (temps complet et temps partiel)
- Nombre de journées (temps complet et temps partiel))
- Nombre d'actes
- Nombre de patients distincts
- Nombre de patients n'ayant que ce mode de prise en charge

La ligne « total » représente le total global pour chaque colonne et non la somme des résultats obtenus par forme d'activité.

#### **1.D.2.MSHC – Mode légal de soins en hospitalisation complète**

L' « hospitalisation complète » correspond aux formes d'activité 01 *Hospitalisation à temps plein*, 06 *Centre de postcure psychiatrique* et 07 *Centre de crise*.

Pour chaque mode légal de soins (1 et 3 à 8), ce tableau présente :

- Le nombre de séjours
- Le nombre de journées
- Le nombre de patients
- L'âge moyen (par séjour)
- Le % d'hommes (par séjour)
- Le % de séjour avec entrée par passage par un service d'accueil des urgences (mode d'entrée/provenance '8/5') ou par transfert du MCO (mode d'entrée/provenance '6/1' ou '7/1')

Une ligne sous-total « Soins psychiatriques sans consentement » présente le total des modes légaux de soins 3 à 8 :

- 3 *Soins psychiatriques sur décision du représentant de l'état*
- 4 *Soins psychiatriques aux personnes jugées pénalement irresponsables*
- 5 *Soins psychiatriques dans le cadre d'une ordonnance provisoire de placement*

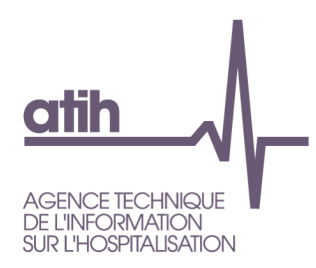

- 6 *Soins psychiatriques aux détenus*
- 7 *Soins psychiatriques à la demande d'un tiers*
- 8 *Soins psychiatriques pour péril imminent*

La ligne « total » (ou « sous-total ») représente le total (ou sous-total) global pour chaque colonne et non la somme des résultats obtenus par mode légal de soins.

**1.D.2.MSTC – Mode légal de soins des autres prises en charge à temps complet**

Les autres prises en charge à temps complet (**hors hospitalisation complète**) correspondent aux formes d'activité 02 *Séjour thérapeutique*, 03 *Hospitalisation à domicile* et 05 *Appartement thérapeutique*.

Le tableau présente par mode légal de soins (1 et 3 à 8) et pour chaque forme d'activité de prise en charge à temps complet :

- Le nombre de journées
- Le nombre de patients

Une ligne sous-total « Soins psychiatriques sans consentement » présente le total des modes légaux de soins 3 à 8 :

- 3 *Soins psychiatriques sur décision du représentant de l'état*
- 4 *Soins psychiatriques aux personnes jugées pénalement irresponsables*
- 5 *Soins psychiatriques dans le cadre d'une ordonnance provisoire de placement*
- 6 *Soins psychiatriques aux détenus*
- 7 *Soins psychiatriques à la demande d'un tiers*
- 8 *Soins psychiatriques pour péril imminent*

La ligne « total » (ou « sous-total ») représente le total (ou sous-total) global pour chaque colonne et non la somme des résultats obtenus par mode légal de soins.

**1.D.2.MSTP – Mode légal de soins des prises en charge à temps partiel**

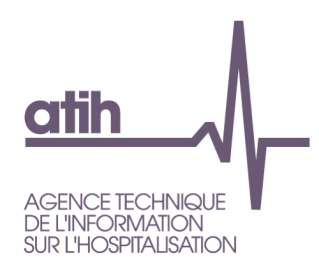

Les prises en charge à temps partiel correspondent aux formes d'activité 20 *Hospitalisation à temps partiel de jour*, 21 *Hospitalisation à temps partiel de nuit*, 23 *Prise en charge en atelier thérapeutique*.

Le tableau présente par mode légal de soins (1 et 3 à 8) et pour chaque forme d'activité de prise en charge à temps partiel :

- Le nombre de venues : Correspond à la somme de : journées de présence + 0,5 x demi-journées de présence
- Le nombre de patients

Une ligne sous-total « Soins psychiatriques sans consentement » présente le total des modes légaux de soins 3 à 8 :

- 3 *Soins psychiatriques sur décision du représentant de l'état*
- 4 *Soins psychiatriques aux personnes jugées pénalement irresponsables*
- 5 *Soins psychiatriques dans le cadre d'une ordonnance provisoire de placement*
- 6 *Soins psychiatriques aux détenus*
- 7 *Soins psychiatriques à la demande d'un tiers*
- 8 *Soins psychiatriques pour péril imminent*

La ligne « total » (ou « sous-total ») représente le total (ou sous-total) global pour chaque colonne et non la somme des résultats obtenus par mode légal de soins.

**1.D.2.MSA – Mode légal de soins des prises en charge ambulatoires**

Les prises en charge en ambulatoire correspondent aux formes d'activité 30 *Accueil et soins en CMP*, 31 *Accueil et soins dans un lieu autre que le CMP*, 32 *Accueils et soins en centre d'accueil thérapeutique à temps partiel*.

Le tableau présente par mode légal de soins (1 et 3 à 8) et pour chaque forme d'activité de prise en charge en ambulatoire:

- Le nombre d'actes
- Le nombre de patients

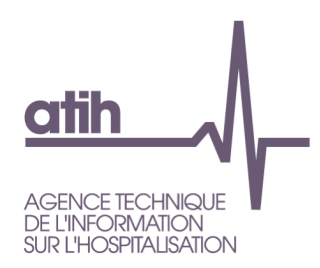

Une ligne sous-total « Soins psychiatriques sans consentement » présente le total des modes légaux de soins 3 à 8 :

- 3 *Soins psychiatriques sur décision du représentant de l'état*
- 4 *Soins psychiatriques aux personnes jugées pénalement irresponsables*
- 5 *Soins psychiatriques dans le cadre d'une ordonnance provisoire de placement*
- 6 *Soins psychiatriques aux détenus*
- 7 *Soins psychiatriques à la demande d'un tiers*
- 8 *Soins psychiatriques pour péril imminent*

La ligne « total » (ou « sous-total ») représente le total (ou sous-total) global pour chaque colonne et non la somme des résultats obtenus par mode légal de soins.

#### **1.D.2.HCSCPRES – Hospitalisation complète sans consentement : Présence à J15, 6 mois et 1 an**

Ce tableau a pour objet de comptabiliser les prises en charge continues en hospitalisation complète sans consentement au 15ème jour de la mesure, au 6ème mois et à 1 an.

#### Méthode :

- On « reconstitue » le séjour avec les séquences réalisées sur l'année n-1. La présence à J15, 6 mois ou 1 an n'est comptabilisée que si le patient atteint ces « bornes » sur l'année n. De ce fait, si la présence à 6 mois est atteinte sur l'année n-1, le séjour ne sera pas comptabilisé dans le tableau pour la colonne « Patient présent à 6 mois ».

- Ce tableau ne peut être réalisé que si la variable « nombre de jours couverts par la séquence » peut être correctement calculée par PIVOINE, ce qui nécessite que la date de fin de séquence et la date de début de séquence soient renseignées. **Ce dernier point peut amener à sous-estimer les résultats.**

**Un « épisode sans consentement (SSC) » correspond ici à une période de séjour pendant laquelle le patient est présent en continu en hospitalisation complète sans consentement**. L'hospitalisation complète sans consentement correspond :

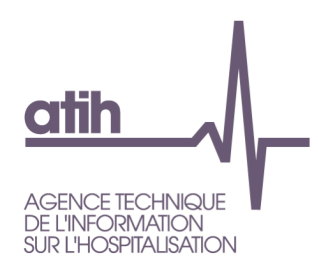

- aux formes d'activité 01 *Hospitalisation à temps plein*, 06 *Centre de postcure psychiatrique* ou 07 *Centre de crise*
- $\cdot$  et au mode légal de soins 3, 4, 5, 6, 7 ou 8.

Un séjour au sens « administratif » du terme peut ainsi être comptabilisé plusieurs fois en cas de changement intercurrent de mode légal de soins.

Exemple : Si un patient est d'abord hospitalisé en hospitalisation complète sans consentement, puis que l'hospitalisation devient libre, puis qu'elle redevient sans consentement, on aura donc deux épisodes SSC en hospitalisation complète sans consentement. Dans ce cas, si le patient reste plus de 15 jours lors de ses deux périodes d'hospitalisation complète sans consentement, le même séjour « administratif » sera compté deux fois dans la colonne « Patient présent à J15 » du tableau.

#### Calcul :

Pour un même épisode SSC en hospitalisation complète sans consentement, on somme la variable « nombre de journées couverts par la séquence ».

On comptabilise un épisode SSC dans la colonne « Patient présent à J15 », dès que le nombre de journées atteint 15 jours **sur l'année n**. Le mode légal de soins retenu est celui de la séquence au cours de laquelle le 15ème jour est atteint.

La même méthode est appliquée pour comptabiliser la présence continue à 6 mois et à 1 an en hospitalisation complète sans consentement.

Le tableau présente pour les hospitalisations complètes sans consentement, par mode légal de soins:

- Le nombre d'épisodes SSC avec patient présent à J15 en hospitalisation complète sans consentement.
- Le nombre d'épisodes SSC avec patient présent à 6 mois en hospitalisation complète sans consentement*.* On a considéré ici que 6 mois correspondent à 182 jours.

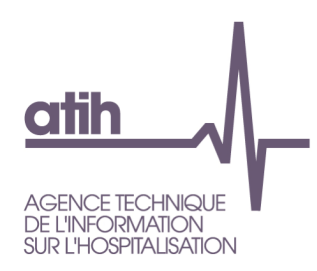

 Le nombre d'épisodes SSC avec patient présent à 1 an – en hospitalisation complète sans consentement*.* On a considéré ici qu'un an correspond à 365 jours.

**1.D.2.HCSCDIAG – Hospitalisation complète sans consentement, liste des pathologies codées en DP**

L'hospitalisation complète sans consentement correspond aux formes d'activité 01 *Hospitalisation à temps plein*, 06 *Centre de postcure psychiatrique* ou 07 *Centre de crise* et aux modes légaux de soins 3 à 8.

Le tableau est limité aux diagnostics principaux les plus fréquents représentant au moins 80% du cumul des journées et est trié par ordre décroissant du nombre de journées de présence.

Comme pour les tableaux sur les diagnostics, les diagnostics sont présentés en entier pour les codes CIM-10 commençant par 'R' (diagnostic de type symptôme) ou 'F' (diagnostic de pathologie mentale) et sur les 3 premiers caractères de code pour les autres diagnostics.

Le tableau présente par diagnostic principal :

- Le nombre de journées et le % correspondant
- Le nombre de patients

Une ligne « total des 80% des journées » et une ligne « total 100% des journées » sont également présentées.

#### **1.D.2.IT – Isolement thérapeutique**

Pour les séjours avec un nombre de jours d'isolement thérapeutique non nul, sont présentés :

Nombre de séjours

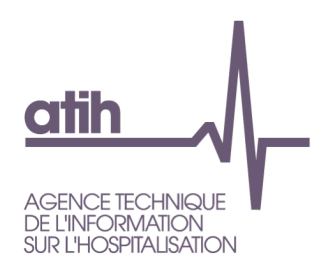

- Nombre de journées couvertes par les séquences ayant au moins un jour d'isolement thérapeutique
- Dont nombre de journées d'isolement thérapeutique
- Nombre de patients distincts
- Age moyen (par séjour)
- % d'hommes (par séjour)
- % séjours terminés
- % séjours en provenance du domicile
- % séjours à destination du domicile : ne sont pris en compte ici que les séjours terminés au cours de la période

**1.D.2.ITDIAG – Isolement thérapeutique, liste des pathologies mentales**

Ce tableau présente par diagnostic, associé et principal, de pathologie mentale (codes CIM-10 commençant par « F ») :

- Nombre de séjours
- Nombre de journées couvertes par les séquences ayant au moins un jour d'isolement thérapeutique
- % de journées avec le diagnostic en diagnostic principal
- Nombre de journées d'isolement thérapeutique
- Nombre de patients distincts

La ligne « total » présente le total des informations décrites ci-dessus pour les hospitalisations avec isolement thérapeutique avec diagnostic de pathologies mentales. Si pour une même séquence, on trouve plusieurs diagnostics de pathologies mentales, les informations de cette séquence ne sont comptées qu'une seule fois.

#### **1.D.2.HLC – Hospitalisation au long cours**

Les séjours de plus de 292 jours sont sélectionnés en additionnant les variables du RPSA [Nb jours couverts par la séquence] et [Délai entre date début de séquence et date d'entrée du séjour]. Toutes les formes d'activité à temps complet (FA 01 à 07) et à temps partiel (FA 20, 21, 23) sont prises en compte.

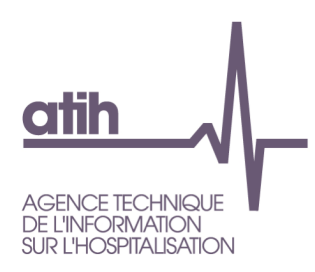

Dans ce tableau sont décrits pour ces séjours :

- Nombre de séjours concernés
- Nombre de journées dans la période
- Nombre de patients distincts
- % de patients présents depuis plus d'un an : calculé par séjour (et pas par patient). Les séjours de plus de 365 jours sont sélectionnés en additionnant les variables du RPSA [Nb jours couverts par la séquence] et [Délai entre date début de séquence et date d'entrée du séjour].
- Age moyen (par séjour)
- % d'homme (par séjour)

**1.D.2.HLCDIAG – Hospitalisation au long cours, liste des pathologies mentales**

Ce tableau donne, par diagnostics (principal et associés) de pathologie mentale (codes CIM-10 commençant par « F »), pour les séjours de plus de 292 jours :

- Nombre de séjours
- Nombre de journées dans la période
- % journées en diagnostic principal
- Nombre de patients distincts

La ligne « total » présente le total des informations décrites ci-dessus pour les hospitalisations au long cours avec diagnostic de pathologies mentales. Si pour une même séquence, on trouve plusieurs diagnostics de pathologies mentales, les informations de cette séquence ne sont comptées qu'une seule fois.

## **1.D.2.AADNA - Synthèse de l'activité ambulatoire détaillée, nature des actes**

Ce tableau décrit le fichier de résumés d'activité ambulatoire (R3A) et présente par nature d'acte ambulatoire :

- Nombre d'actes ambulatoires
- Nombre de patients distincts

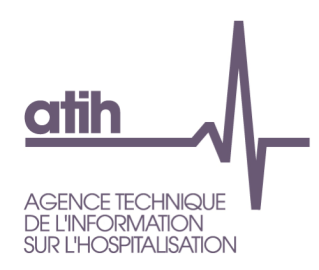

- Nombre d'indicateurs d'activité libérale : Variable « Indicateur d'activité libérale » codée « L »
- % intervenant médical : Variable « Catégorie professionnelle de l'intervenant » codée « M » *Membres du corps médical* ou « X » *Plusieurs catégories professionnelles dont membre du corps médical*
- % en centre médico-psychologique (CMP) : Pourcentage de R3A avec un « Lieu de l'acte » égal à « L01 » *Centre Médico Psychologique*

La ligne « total » représente le total global pour chaque colonne et non la somme des résultats obtenus par nature d'acte.

**1.D.2.AADI – Synthèse de l'activité ambulatoire détaillée, intervenants**

- Ce tableau décrit le fichier de résumés d'activité ambulatoire (R3A) et donne selon la catégorie professionnelle de l'intervenant :
	- Nombre d'actes ambulatoires
	- Nombre moyen d'intervenants
	- % en centre médico-psychologique (CMP) : Pourcentage de R3A avec un « Lieu de l'acte » égal à « L01 » *Centre Médico Psychologique*

La ligne « total » représente le total global pour chaque colonne et non la somme des résultats obtenus par catégorie professionnelle d'intervenants.

**1.D.2.AADL – Synthèse de l'activité ambulatoire détaillée, lieux**

Ce tableau décrit le fichier de résumés d'activité ambulatoire (R3A) et indique le nombre d'actes en fonction du lieu de l'acte (L01 à L11) et de sa nature (E *Entretien*, D *Démarche*, G *Groupe*, A *Accompagnement* ou R *Réunion)*.

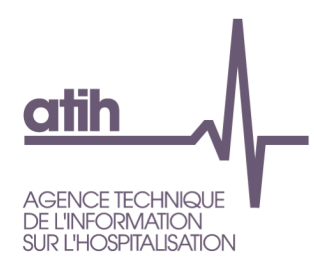

#### **1.D.2.DET – Codage et valorisation des séjours des patients détenus**

Ce tableau permet de connaître la valorisation du reste à charge des séjours de patients détenus. Il met en œuvre les éléments précisé l'instruction INSTRUCTION N° DSS/2A/DGOS/R1/2016/370 du 1er décembre 2016 relative à la réforme du circuit de facturation des soins psychiatriques dispensés aux personnes écrouées.

Ce tableau donne une estimation du Reste à Charge. Le calcul est fait de la façon suivante : (Nombre de journées hp avec code 65 \* RAC journalier de référence pour l'hp) + (Nombre de journées hc avec code 65 \* RAC journalier de référence pour l'hc).

Le RAC journalier de référence est calculé sur les données n-1 de l'établissement avec les séjours hors détenus (code gestion 65).

Afin de tenir compte des différences de taux de remboursements entre la population de détenus et la population hors détenus, on utilise les % de journées pour les 2 taux (80% et 100%) des patients écroués sur l'année 2014 (dernière année sans aucun séjour ayant un code gestion 65).

Rac moyen journalier = (rac moyen journalier 80% \* % journées à 80% chez les détenus (2014)) + (rac moyen journalier 100% \* % journées à 100% chez les détenus (2014)).

Si il n'y a pas de données n-1, c'est la moyenne nationale qui est alors appliquée.

**1.D.2.ISOCONT – Synthèse de mesures d'isolement et de contention**

Ce tableau décrit le fichcomp sur les mesures d'isolement et contention. Les types d'isolement ou contention A, B, C, D ou E ont la signification suivante :

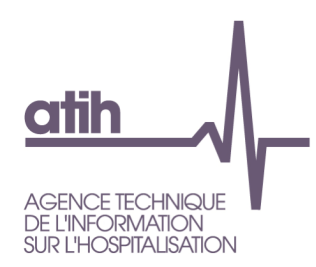

**A** : Isolement dans un espace dédié conformément aux recommandations de bonne pratique

**B** : Isolement en dehors d'un espace dédié

**C** : Contention mécanique dans le cadre d'une mesure d'isolement conformément aux recommandations de bonne pratique

**D** : Contention mécanique en dehors d'un espace d'isolement et en dehors des cas d'exceptions prévues par les recommandations de bonne pratique

**E** : Contention mécanique en dehors d'un espace d'isolement conformément aux exceptions prévues par les recommandations de bonne pratique

Les 2 premiers tableaux sont descriptifs l'un concerne toute les mesures et l'autre uniquement les mesures terminées :

- Mesures : Nombre
- Durée : Somme (exprimée en heure : nombre de minutes/60)
- Durée : Min
- Durée : Q1
- Durée : Médiane
- Durée : Moyenne
- Durée : Q3
- Durée : Max
- Patient : Nombre
- Patient : Nombre avec dp F1 (dp du 1<sup>er</sup> RPSA du séjour)
- Patient : Nombre avec dp F2
- Patient : Nombre avec dp F3
- Patient : Nombre avec dp F4
- Patient : Nombre avec dp F5
- Patient : Nombre avec dp F6

117, bd Marius Vivier Merle 69329 Lvon cedex 03 Téléphone: 04 37 91 33 10 Fax: 04 37 91 33 67 www.atih.sante.fr

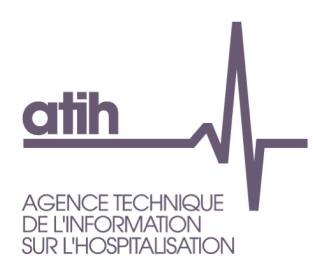

- Patient : Nombre avec dp F7
- Patient : Nombre avec dp F8
- Patient : Nombre avec dp F9

Les tableaux suivants concernent les mesures simultanées.

Par exemple, si un patient a en même temps une mesure d'isolement A et une mesure de contention C, le croisement concerné sera agrémenté d'une mesure, d'un patient, ou de la durée selon le tableau. 2 mesures se chevauchent si le début de l'une est avant la fin de l'autre pour un patient donné.

117, bd Marius Vivier Merle 69329 Lyon cedex 03 Téléphone: 04 37 91 33 10 Fax: 04 37 91 33 67 www.atih.sante.fr

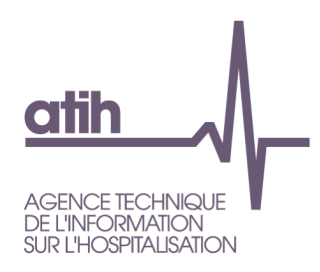

# <span id="page-30-0"></span>**1.2. Q - Qualité**

**Les tableaux de la partie QUALITE portent sur l'ensemble des RPSA et R3A transmis, hormis les RPSA avec indicateur de séquence égal à « E »**

## <span id="page-30-1"></span>*a). Synthèse*

#### **1.Q.0.SYNTD – Synthèse des tableaux de la partie Qualité**

Ce tableau résume l'ensemble des tableaux de la partie qualité avec une ligne par tableau. Pour chaque tableau est présenté le nombre de rpsa/séjour ou r3a présentant aillant une erreur.

## *b). PIVOINE*

#### **1.Q.1.ERRIMP – Synthèse des erreurs de conformité détectées par PIVOINE - RIMP**

Ce tableau décompte pour chaque erreur détectée par PIVOINE, le nombre de résumés par séquence et de résumés d'activité ambulatoire pour lesquels les valeurs ne respectent pas les définitions, ainsi que la proportion qu'ils représentent par rapport au nombre total de résumés transmis.

**Ces vérifications sont réalisées à partir des fichiers complémentaires dits de contrôle** (fichier CTLS pour les séquences et fichier CTLA pour l'activité ambulatoire) **générés par PIVOINE** à partir des fichiers non anonymisés. Les codes retour sont détaillés dans la documentation de PIVOINE.

Les règles appliquées sont issues des définitions figurant dans le *Guide méthodologique de production du recueil d'informations médicalisé en psychiatrie* publié au Bulletin Officiel pour l'année concernée.

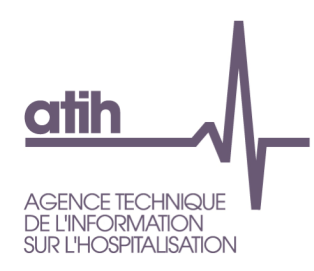

# <span id="page-31-0"></span>*c). Chainage*

**1.Q.2.CHCR – Chainage – Codes retour**

- **Tableaux A : Contrôle des codes retour de génération des fichiers anonymes**
- **Tableau B : Combinaison des types d'erreurs - Nombre de séjours sans erreurs**

Les **tableaux A** présentent, pour chacun des codes retour correspondant à une anomalie rencontrée lors de la procédure de chainage, les effectifs de séjours et leur répartition (totale et cumulée) par modalité du code retour.

Les 4 premiers tableaux concernent les variables utilisées dans VID-HOSP :

- Contrôle N° de Sécurité sociale (cret1)
	- 0 *Pas de problème à signaler*
	- 1 *Longueur incorrecte (différente de 13)*
	- 2 *Renseigné avec la valeur manquante (i.e. 'XXXXXXXXXXXXX')*
	- 3 *Présence de caractères non numériques*
	- 4 *Format incorrect (i.e. ne commençant pas par '1', '2', '5', '6', '7' ou '8')*
	- 9 *Traitement impossible* : l'enregistrement traité ne respecte pas, de manière flagrante, le format VID-HOSP (sa longueur dépasse la longueur totale d'un enregistrement au format VID-HOSP). Lorsque l'on est en présence d'un tel cas, les 4 premiers codes retour (cret1, cret2, cret3 et cret4) sont positionnés à 9.
- Contrôle Date de naissance (cret2)
	- 0 *Pas de problème à signaler*
	- 1 *Longueur incorrecte (différente de 8)*
	- 2 *Renseignée avec la valeur manquante (i.e. 'XXXXXXXX')*

117, bd Marius Vivier Merle 69329 Lvon cedex 03 Téléphone: 04 37 91 33 10 Fax: 04 37 91 33 67 www.atih.sante.fr

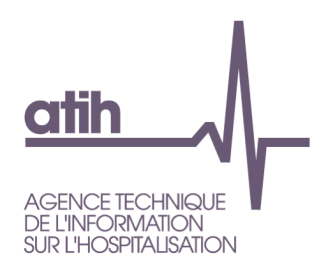

- 3 *Présence de caractères non numériques*
- 4 *Date incorrecte (i.e. ne peut être interprétée en tant*
- *que date au format jj/mm/aaaa)*
- 9 *Traitement impossible*
- Contrôle du sexe (cret3)
	- 0 *Pas de problème à signaler*
	- 1 *Renseigné avec la valeur manquante (i.e. 'X')*
	- 2 *Valeur illicite (i.e. n'appartenant pas à {1, 2})*
	- 9 *: Traitement impossible*
- Contrôle du N° administratif (cret4)
	- 0 *Pas de problème à signaler*
	- 1 *Non renseigné (longueur nulle)*
	- 9 *Traitement impossible*

Les 2 tableaux suivants concernent les deux fusions opérées par PIVOINE pour relier le numéro anonyme produit par MAGIC avec les RPSA.

- Contrôle fusion ANO-HOSP/HOSP-PMSI (cret5) : la fusion ANO-HOSP/HOSP-PMSI permet de constituer le fichier ANO-PMSI. Ce dernier est une table de correspondance entre le numéro anonyme et le n° RPS. Pour ce faire, on a besoin d'une table de correspondance entre les n° d'hospitalisation et les n° RPS (fichier HOSP-PMSI) :
	- 0 *Pas de problème à signaler*
	- 1 *N° Administratif dans le fichier HOSP-PMSI mais pas dans le fichier de ANO-HOSP*
	- 2 *Problème de calcul de clé d'intégrité sur ANO-HOSP*
	- 3 *Présence des deux erreurs 1 et 2*
	- 9 *Traitement impossible*
- Contrôle fusion ANO-PMSI/Fichier PMSI (cret6)
	- 0 *Pas de problème à signaler*
	- 1 *N° de RPS dans fichier RPSA mais pas dans le fichier ANOPMSI*
	- 9 *Traitement impossible'*

Les 3 derniers tableaux portent sur des contrôles de cohérence.

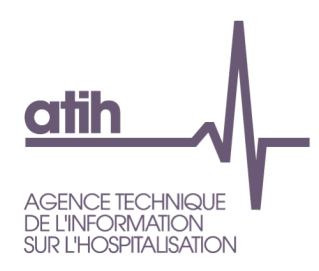

- Contrôle de cohérence date d'entrée (cret7)
	- 0 *Pas de problème à signaler*
	- 1 *Problème de format de date*
	- 2 A*nnée d'entrée antérieure à 1990*
	- 9 *Traitement impossible*
- Contrôle de cohérence date de naissance (cret8)
	- 0 P*as de problème à signaler*
	- 1 *Incohérence entre les informations RPS et VID-HOSP/RSF-A*
	- 9 *Traitement impossible*
- Contrôle de cohérence sexe (cret9)
	- o 0 P*as de problème à signaler*
	- o 1 *Incohérence entre les informations RPS et VID-HOSP*
	- o 9 *Traitement impossible*

Le **tableau B** présente, pour chacune des combinaisons des codes retour correspondant aux anomalies rencontrées lors de la procédure de chainage, les effectifs de séjours et leur répartition (totale et cumulée).

Exemple : une combinaison 999910100 correspond à la suite : cret1=9, cret2=9, cret3=9, cret4=9, cret5=1, cret6=0, cret7=1, cret8=0 et cret9=0 (dont le détail est donné dans les tableaux A)

#### **1.Q.2.CHSP – Synthèse de la procédure de chainage**

Ce tableau s'intéresse à la conformité de la clé de chaînage du fichier ANO ainsi qu'aux réhospitalisations.

Il comporte les lignes suivantes :

- Nombre de séjours
- Séjour sans clé de chainage ou clé de chainage générée sans n° d'assuré social : correspond à au moins un code retour incorrect (= code retour différent de 0) pour les variables « code retour n° de sécurité social », « code retour n° administratif » et les deux variables code retour de fusion (fusion ANO-HOSP/HOSP-PMSI et fusion ANO-PMSI/Fichier PMSI);

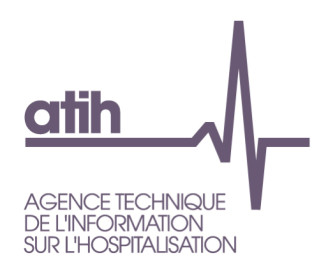

- Séjour avec clé de chainage générée depuis des informations non conformes ou partiellement manquantes : Séjours présentant d'autres anomalies dans les contrôles faits à l'occasion de la procédure de chaînage. Ils correspondent aux autres cas non contrôlés plus haut, avec des codes retour, parmi les 9 premiers codes retour du fichier ANO, incorrects.
- Nombre de séjours avec une clé de chaînage générée sans erreur. Il s'agit des séjours sans anomalie lors des contrôles faits pendant la procédure de chaînage (les 9 premiers codes retour du fichier ANO doivent être égaux à 0);
- Nombre de séjours sans incohérence de chaînage ni impossibilité de calcul : De la ligne précédente sont enlevés les séjours présentant, pour des hospitalisations successives d'un même patient, un changement du code sexe ou de la valeur de l'âge de plus d'une unité.

Les éléments qui suivent sont calculés à partir de cet ensemble de séjours :

- Nombre de patients. Il correspond au nombre de clés de chaînage (n° anonyme) distinctes
- Nombre de journées (temps complet + temps partiel)
- Nombre de prises en charge en hospitalisations simultanées (calculé pour des formes d'activité identiques) : correspond à des séjours successifs pour un même patient, non disjoints. Cette information est déduite à partir de la variable indicatrice de séjour (délai entre la date d'entrée et une date déduite par cryptage irréversible de la clé de chaînage) combinée aux informations des RPSA ; ceci survient en cas de non-respect de la règle de clôture des séjours PMSI avant le suivant.
- Nombre de journées de présence simultanée (calculé pour des formes d'activité identiques)
- Nombre de réadmissions en prise en charge à temps complet
- Nombre de réadmissions en prise en charge à temps complet dans un délai inférieur à 15 jours
- Délai médian de réadmission en prise en charge à temps complet, en jour

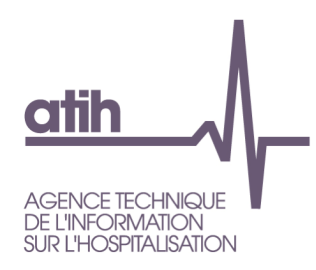

## <span id="page-35-0"></span>*d). ANO*

### **1.Q.3.AGRCG – Analyse de l'association Code grand régime / Code gestion**

Ce tableau est issu des données du fichier ANO et présente par code grand régime (un sous-tableau par code grand régime) :

- Le code gestion et le libellé associé
- Le nombre de séjours

La dernière colonne indique (par « \*\*\* ») si l'association Code Grand Régime / Code Gestion est absente de notre table de référence. Cette table n'est pas exhaustive, vous pouvez nous transmettre par l'intermédiaire du Forum AGORA (Thème Epmsi > MAPSY), les combinaisons manquantes (avec une éventuelle référence).

Les codes « Grand Régime » non renseignés ou renseignés avec des valeurs non reconnues sont regroupés en une seule catégorie.

Les séjours codés comme non facturables à l'AM (variable du fichier ANO) ne sont pas présentés dans ce tableau.

**1.Q.3.CGRCG – Analyse de la compatibilité des variables code grand régime / caisse gestionnaire / centre gestionnaire**

Ce tableau est issu des données du fichier ANO, et présente le nombre de séjours concernés par une association non valide (et / ou des valeurs manquantes) des variables suivantes : « Code grand régime », « Numéro de caisse gestionnaire » et « Numéro de centre gestionnaire ».

Les séjours codés comme non facturables à l'AM (variable du fichier ANO) ne sont pas présentés dans ce tableau.

Le tableau peut être vide si aucune incompatibilité n'est retrouvée entre les 3 variables.

La liste de référence utilisée est disponible sous [https://www.sesam](https://www.sesam-vitale.fr/web/industriels/tod)[vitale.fr/web/industriels/tod](https://www.sesam-vitale.fr/web/industriels/tod)  $\rightarrow$  Table de Codification des Organismes Destinataires et Adresses des Centres Payeurs**.**

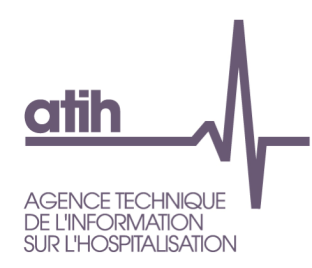

## *e). Isolement thérapeutique*

**1.Q.4.ITSDC : Séquences avec isolement thérapeutique et score de dépendance comportementale faible**

Nombre de premières séquences tel que (AVQ\_comportemental = 1) ET (nombre de jours en isolement thérapeutique  $\geq$  2) ET (forme d'activité = '01' ou '07')

**1.Q.4.ITPEC : Séquences avec isolement thérapeutique pour une prise en charge autre que l'hospitalisation temps plein ou centre de crise** 

Nombre de séquences tel que (nombre de jours en isolement thérapeutique ≥ 2) ET [forme d'activité non comprise dans la liste ('01','07')]

**1.Q.5.JPIDS : Séquences avec un nombre de journées de présence très inférieur à la durée de la séquence**

Nombre de séquences avec (forme d'activité = '01') ET (nombre de jours de présence dans l'établissement / nombre de jours couverts par la séquence < 0,5) ET nombre de jours couverts par la séquence>7

# *f). Diagnostics*

**1.Q.6.ISD : Nombre de séquence avec incompatibilité entre DP et sexe**

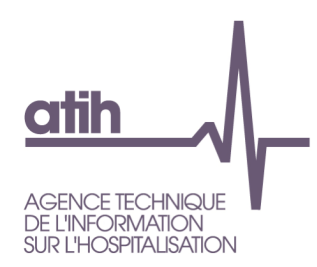

Nombre de séquences avec un code CIM-10 en diagnostic principal tel que (sexe = '1' et sex $D = '2'$ ) OU (sexe = '2' et sex $D = '1'$ ) dans la table DiagInfo

**1.Q.6.IAD : Nombre de séquence avec incompatibilité entre DP et Age**

Nombre de séquences avec (un code CIM-10 en diagnostic principal de la catégorie F20 Schizophrénie et âge < 10 ans) ou (âge >100 ans, quel que soit le diagnostic principal)

**1.Q.6.DPI : Séquences avec un diagnostic principal imprécis**

Nombre de séquences avec code CIM-10 en diagnostic principal parmi les catégories de la liste ('F09', 'F69', 'F89', 'F99')

**1.Q.6.ISDA] : Nombre de séquence avec incompatibilité entre DA et sexe**

Nombre de séquences avec au moins un code CIM-10 en diagnostic associé tel que (sexe = '1' et sexD = '2') OU (sexe = '2' et sexD = '1')

**1.Q.6.DPI : Séquences avec un diagnostic associé imprécis**

Nombre de séquences avec au moins un code CIM-10 en diagnostic associé parmi les catégories de la liste ('F09', 'F69', 'F89', 'F99')

**1.Q.6.SLDI : Séquences longues et codage des diagnostics insuffisant (pas de DA et en DP un code sans extension)**

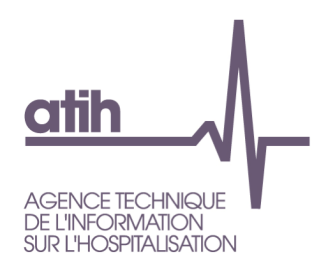

Nombre de séquences avec forme d'activité = '01' et durée séquence ≠ 999 et durée séquence > P80 observé sur la base nationale de l'année n-1 et DP de la catégorie F20 Schizophrénie et nombre de DA=0 et longueur(DP)<5 caractères

**1.Q.6.AAISD : Actes ambulatoires avec un diagnostic principal incompatible avec le sexe**

Nombre d'actes ambulatoires avec un code CIM-10 en diagnostic principal tel que (sexe = '1' et sexD = '2') OU (sexe = '2' et sexD = '1') dans la table DiagInfo

**1.Q.6.AAIAD : Actes ambulatoires avec un diagnostic principal incompatible avec l'âge**

Nombre d'actes ambulatoires avec (un code CIM-10 en diagnostic principal de la catégorie F20 Schizophrénie et un âge < 10 ans) ou (un âge >100 ans, quel que soit le diagnostic principal)

**1.Q.6.AADPI : Actes ambulatoires avec un diagnostic principal imprécis**

Nombre d'actes ambulatoires avec code CIM-10 en diagnostic principal parmi les catégories de la liste ('F09', 'F69', 'F89', 'F99')

**1.Q.6.IPPDP : Nombre d'IPP avec un acte sans DP ayant eu un DP codé auparavant en ambulatoire ou en hospitalisation**

Nombre d'IPP avec DP manquant sur un R3A, si pour ce même IPP, un résumé antérieur existe avec un DP renseigné : pour un R3A : [

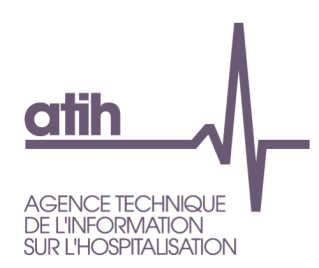

IPP\_date du R3A sans DP ≥ IPP\_date] ; pour un RPSA : [ IPP\_date du R3A sans DP ≥ date de début du RPSA ]

*Date de début RPSA= IPP\_date + délai entre début séjour et début séquence*

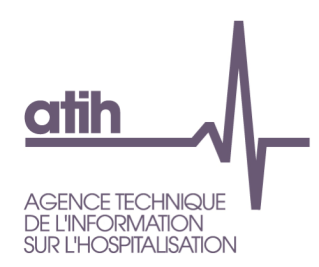

**1.Q.6.AISDA : Actes ambulatoires avec un diagnostic associé incompatible avec le sexe**

Nombre d'actes ambulatoires avec au moins un code CIM-10 en diagnostic associé tel que (sexe = '1' et sexD = '2') OU (sexe = '2' et  $sexD = '1')$ 

**1.Q.6.AADAI : Actes ambulatoires avec un diagnostic associé imprécis**

Nombre d'actes ambulatoires avec au moins un code CIM-10 en diagnostic associé parmi les catégories de la liste ('F09', 'F69', 'F89', 'F99')

# *g). Code géographique*

**1.Q.7.CGI : Séquences avec un code géographique imprécis**

Nombre de séquences tel que (code géographique = '99100') OU [(code géographique se terminant par '999') ET (code géographique ≠ '99999')]

**1.Q.7.RACGI : Résumés ambulatoires avec un code géographique imprécis**

Nombre d'actes ambulatoires tel que (code géographique = '99100') OU [(code géographique se terminant par '999') ET (code géographique ≠ '99999')]

# *h). Mode légal de soin*

**1.Q.8.MLA : Séquences avec un mode légal inhabituel eu égard à l'âge du patient**

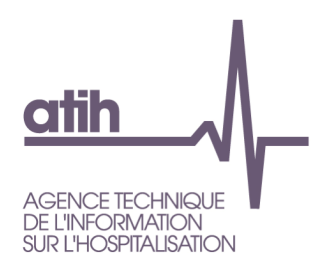

Nombre de séquences tel que [mode légal = '3' et âge < 10] OU [mode légal de la liste ('4','6') ET âge < 14] OU [mode légal = '5' et âge ≥ 18] ou [mode légal de la liste ('7','8') ET âge < 18]

**1.Q.8.AAMLA : Actes ambulatoires avec un mode légal inhabituel eu égard à l'âge du patient**

Nombre d'actes ambulatoires tel que [mode légal = '3' et âge < 10] OU [mode légal de la liste ('4','6') ET âge < 14] OU [mode légal = '5' et âge ≥ 18] ou [mode légal de la liste ('7','8') ET âge < 18]

## *i). Accompagnement thérapeutique*

**1.Q.9.ATMS : Séquences avec accompagnement thérapeutique en milieu scolaire pour des patients adultes ou très jeunes**

Nombre de séquences avec (accompagnement thérapeutique en milieu scolaire = 'S') ET (âge < 3 OU âge > 18)

# *j). Nombre d'actes*

**1.Q.10.NBAE : Patients avec un nombre d'actes ambulatoires élevé eu égard à la période temporelle considérée**

Nombre d'IPP distincts avec en moyenne plus de 30 actes/mois, soit (nombre total d'actes sur l'année) / (nombre de mois avec au moins un acte réalisé)

#### **1.Q.10.NBAI : Nombre d'actes identiques**

Nombre d'actes ambulatoires avec toutes les variables de la partie fixe identiques, à savoir : IPP, sexe, âge, code géographique, date, secteur psychiatrique, Finess géographique, diagnostic principal, activité libérale, anomalie, forme d'activité, mode légal, nombre de diagnostics

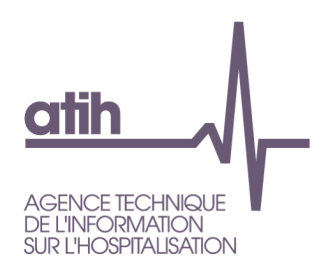

associés, nombre et catégorie d'intervenants, type et lieu de l'acte, mois et année de réalisation de l'acte

# *k). Nature de l'acte*

**1.Q.11.AAL : Actes ambulatoires avec un type d'acte EDGAR inhabituel pour le lieu de l'acte**

Nombre d'actes ambulatoires tel que type d'acte EDGAR in ('G','R') et lieu de l'acte in ('L07','L10')

**1.Q.11.RIPP : Nombre de journées avec plusieurs actes de réunions pour un même IPP**

Nombre de journées pour un même IPP soit nombre de couples (IPP, IPP\_date) avec au moins 2 actes tels que TypeActe='R' et IPP\_date renseignée

# *l). Intervenants*

**1.Q.12.AANBI : Actes ambulatoires d'actes avec un nombre d'intervenants inapproprié pour le type d'acte**

Nombre d'actes ambulatoires tel que [ type d'acte EDGAR = 'E' et nombre d'intervenants > 3 ] ou [ type d'acte EDAGR in ('D','A') et nombre d'intervenants ≥ 3 ]

*m). Lieu de l'acte*

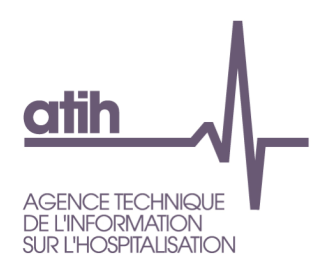

#### **1.Q.13.LIPP : Nombre de journées avec des lieux d'actes différents pour un même IPP**

Nombre de journées pour un même IPP soit nombre de couples (IPP, IPP\_date) avec, sur l'un des actes de cette journée pour cet IPP, (présence du lieu d'acte L06 et présence d'un autre lieu d'acte) ou (présence des lieux d'acte L04 et L05) ou (présence des lieux d'acte L07 et L08), pour une IPP\_date renseignée

# <span id="page-43-0"></span>**2. Traitement des fichiers agrégés de l'activité ambulatoire (AMBP)**

# <span id="page-43-1"></span>**2.1. D - Description**

**2.D.AAANA - Synthèse de l'activité ambulatoire agrégée, nature des actes**

Ce tableau reprend les informations du tableau [1.D.2.AADNA], à partir du fichier de R3A agrégé.

**2.D.AAAI - Synthèse de l'activité ambulatoire agrégée, intervenants**

Ce tableau reprend les informations du tableau [1.D.2.AADI], à partir du fichier de R3A agrégé.

**2.D.AAAL - Synthèse de l'activité ambulatoire agrégée, lieux**

Ce tableau reprend les informations du tableau [1.D.2.AADL], à partir du fichier de R3A agrégé.

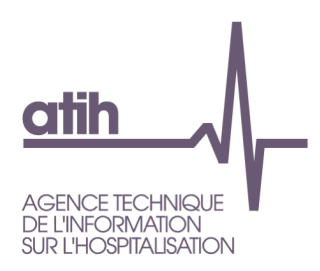

117, bd Marius Vivier Merle 69329 Lyon cedex 03<br>69329 Lyon cedex 03<br>Téléphone : 04 37 91 33 10<br>Fax : 04 37 91 33 67 www.atih.sante.fr

www.atih.sante.fr